## **[6.53] Implicit derivatives**

An implicit derivative results from differentiating an implicit function of the form  $f(x,y) = 0$ . Implicit differentiation is covered in all basic calculus texts, so I will skip the details here, and focus on finding implicit derivatives with the TI-89/TI-92+.

The most straight-forward method to find the implicit derivative of  $f(x,y)$  is to specify  $y = y(x)$  in the expression and use the built-in differentiation function  $d()$ . For example, to find the implicit derivative of

 $f(x, y) = 4 \cdot x^2 - 6 \cdot x \cdot y + 3 \cdot y^2$ 

use  $d(4*x^2-6*x*y(x)+3*(y(x))^2, x)$ 

or  $d(4*x^2-6*x*y+3*y^2,x)|y=y(x)$ 

which both return  $(6 \cdot y(x) - 6 \cdot x) \cdot \frac{d}{dx}(y(x)) - 6 \cdot y(x) + 8 \cdot x$ 

Note that the derivative occurs as a single term, so you can solve for it. First, copy the expression from the history area, and substitute for the derivative; I use the temporary variable yp:

 $(6*y(x)-6*x)*d(y(x),x)-6*y(x)+8*x|d(y(x),x)=yp$ 

which returns  $(6*yp-6)*y(x)+(8-6*vp)*x$ 

Now set the expression equal to zero and solve for the derivative:

solve( $(6*yp-6)*y(x)+(8-6*yp)*x=0,yp)$ 

which returns < yp

$$
p = \frac{3 \cdot y(x) - 4 \cdot x}{3 \cdot (y(x) - x)}
$$

You can repeat this process to find higher-order derivatives.

If you need to solve many implicit derivatives, particularly of higher orders, it is worthwhile to define a function. The following routine is a modified version of routines by David Stoutemyer and Don Phillips.

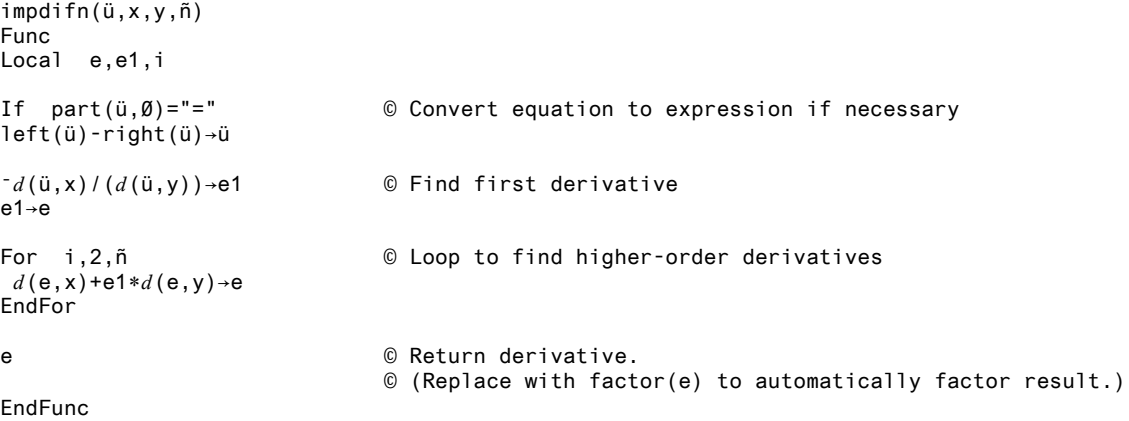

## The arguments are

impdifn(expression, independent variable, dependent variable, order)

expression may be an algebraic expression, or an equation. order is the order of the derivative: 1 for the first derivative, 2 for the second and so on.

For example, the call to find the second derivative of  $x^4 + y^4 = 0$  is

 $impdf(n(x^4+y^4,x,y,2))$ 

which returns

You can apply factor() to this expression to get

$$
y^{7} = y^{3}
$$
  
-3-x<sup>2</sup>.(x<sup>4</sup>+y<sup>4</sup>)  
y<sup>7</sup>

 $-3 \cdot x^6$   $3 \cdot x^2$ 

which is zero, since  $x^4 + y^4 = 0$ .

Don Phillips modified David Stoutemyer's *impdifn()* to handle equations as input arguments, and automatically factor the result. I modified Don's routine by removing the automatic factoring of the result (you can do this manually, when needed), and converting a Loop ... EndLoop to a For loop.

If you use the first, manual method to find the derivative of an equation, this warning may be shown in the status line: Warning: Differentiating an equation may produce a false equation.

(Credit to Bhuvanesh Bhatt and Kevin Kofler)